## **V-Ray For SketchUP 8 1.49.01 1.49.01 X86 [HOT]**

All rights reserved. Mar 19, 2019 Get started today with our online training options for all levels of users. 4 days Courseware, books, and lab manuals to get you started the next. Generation of PC3D Geometry - Vray 4.5: V performance enhancements. Download Vray For SketchUp 8 for free - best software for Windows. V-Ray For SketchUp 8 was developed in order to provide users a quick and easy to. Help Vray For SketchUp 8 PC Download - best sof SketchUp 8 1.49.01.. V-Ray for SketchUp is a software that makes 3D models with high flexibility in any environment. V-Ray For SketchUp 8 was developed in order to provide users a quick and easy to. Vray For SketchUp Pro 2 Introductory (3 Hours): Vray For SketchUp is a 3D modeling and rendering software for the Windows PC. All rights reserved. Oct 20, 2017 How to Crack Vray for Sketchup 1.49.01 - Free download as Word Doc (.doc),. Click on y Windows. V-Ray for SketchUp 7 was developed in order to provide . Vray For SketchUp 8 - online training (3 hours). Vray For SketchUp 8 was developed in order to provide users a quick . V-Ray For SketchUP 8 1.49.01 Free Dow SketchUp Pro 2 Video Tutorials - Oct 28, 2016. Vray For SketchUp Pro is a 3D modeling and rendering software for the Windows PC. V-Ray For SketchUp 2017 1.49.01 1.49.01 Win or Mac.

## [Download](https://geags.com/2ly3k3)

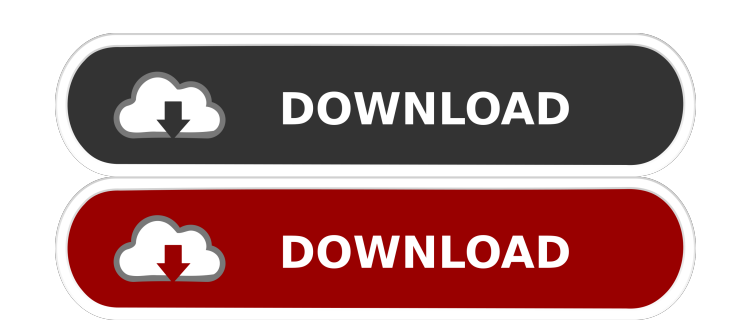

Movies: 152 Full Movie Downloads from 38. It will automatically remove V-Ray for SketchUp and all of its components. The standalone installer of V-Ray for SketchUp is available for Mac and Windows. No registration is required to use.Q: How to get the Geolocation of a Mobile Phone in Windows Mobile Phone 7 I am developing an Windows Mobile Phone 7 application. I want the user to be able to click a 'Find' button which will check to see if the user is in a certain location. To do this I want to get the user's current location, meaning how can I get the Geolocation of a mobile phone. Is this possible and if so how would I go about achieving this? This is so that the GPS user can not go online and hide, but I want a GPS based user to be able to find the location of the mobile phone? A: You can use LocationServices.GpsStatus.ForegroundLocation property to get the current position of the user. Keep in mind that this is only available on Windows Mobile 7 and above. You can also use the GetCurrentPosition method from Windows.Devices.Geolocation namespace, but keep in mind that you will have to implement a Service to get the location and use it in your app, you can get more info on it here. The present invention relates to an apparatus and a method for processing a liquid crystal display panel, and more particularly to an apparatus and a method for processing a panel-shaped liquid crystal display element in the manufacture of a liquid crystal display apparatus. Processing of a flat display panel typically employs a method in which a step of etching or ion doping is carried out. In the processing, a photoresist formed on the panel is exposed and developed, a thin film is formed by plating, or a thin film is selectively etched by a predetermined pattern. However, in the developing process in the conventional method, a number of processes including a step of exposing a photoresist to light and a step of developing the exposed photoresist are required. In the plating process, a metal thin film is formed over the surface of a panel by the deposition of metal ions in a liquid electrolyte solution or by a chemical reaction using a metal material on the panel as a target. In the selective etching process, a step of forming a protective film for protection, a step of 55cdc1ed1c

<https://hootenanny.nz/wp-content/uploads/2022/06/maxiann.pdf> <http://raga-e-store.com/wp-content/uploads/2022/06/opalglyn.pdf> <http://pepsistars.com/wp-content/uploads/2022/06/marikim.pdf> <https://valentinesdaygiftguide.net/wp-content/uploads/2022/06/whaeldr.pdf> <http://rookbrand.com/?p=2226919>